# Risk management module

# Identify, capture and manage risks

QM Pilot offers an optional module for the management of risks. You deal with risks as you deal with processes and documents.

The "View risks" function is for all employees who are interested only in approved risks. The "Edit risks" is available to all those who identify, capture, review or approve risks.

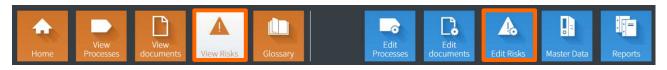

## Situation concerning the topic of risks

In the last few years, we were frequently confronted with two different needs with regard to the question of how to deal with risks.

In the beginning, the topic of the ICS (internal control system) took centre stage. The objective was to be able to assign risks to a process or a process step. More and more often, customers today want to capture and monitor risks even without any relation to a specific process.

In the new version, the concept that has already been successfully used for the documents has now been adopted for risks. Documents can also be assigned to processes and process steps; however, it does not have to be done.

As in the case of processes and documents, risks can be created and managed within a structure. This means that in addition to the ICS issues, project risks, IT risks (ITIL), investment risks, etc., can be created.

The risk topic garnered even more attention due to the amendment of ISO 9001 in 2015. Although it is not explicitly demanded that risks must be managed in a system, this has resulted in increased demand.

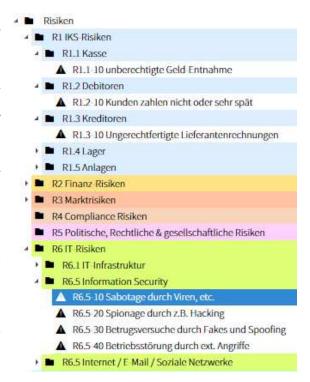

#### **Configuration possibilities**

In contrast to the requirements for a management system with processes and documents, the customer needs for the management of risks are very, very different.

For this reason, the QM Pilot allows you to select the desired settings via an extensive configuration questionnaire. Settings can also be changed again after a period of experience with the software.

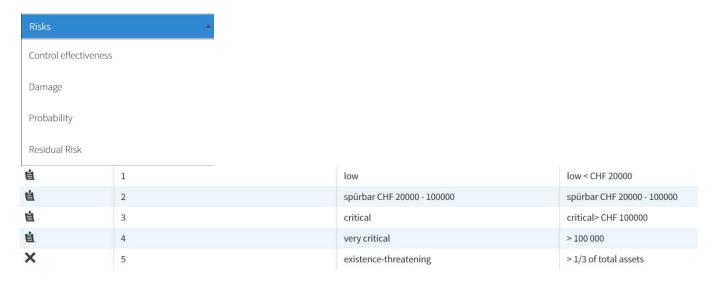

## **Description of risks**

The following diagram shows how risks are described in the QM Pilot. Specific measures can be but need not be applied.

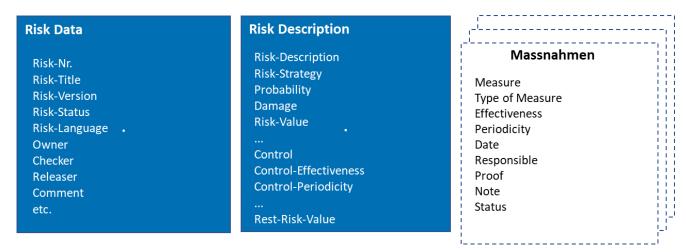

## Assign risks to a process or process step

Assigning a risk to a process step is done the same way as assigning documents. Here you can see which risk is relevant for which process step.

The risk column is (only) configured if needed.

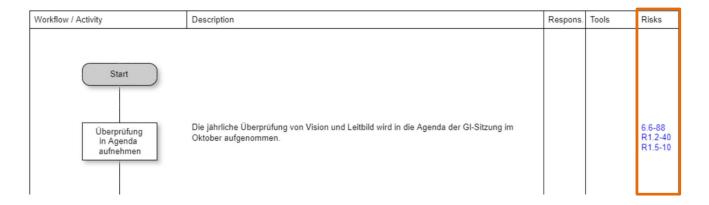

## **Functions**

The functions applicable to risks are the same ones as those available for dealing with processes and documents. With the "Resubmission" function, for example, persons responsible can be reminded by e-mail to check a risk.

#### **Printing risks**

Risks can be printed in the same way as processes. Which meta data should be displayed in the header can be configured.

## **Reports**

The query & reporting options that can be selected for the reports work the same way as for processes and documents.

The risk management module is a purchasable option. Additional installation work is not required. The functionality of the module can be enabled by Abel Systems in an existing installation. As with the basic license, the price is based on the company size or FTE positions. The module can be purchased either as a license or in a lease variant.